# *Διαδικαστικός Προγραμματισμός*

Βασίλης Παλιουράς [paliuras@ece.upatras.gr](mailto:paliuras@ece.upatras.gr)

#### Διαδικαστικός προγραμματισμός: Η έννοια της διεργασίας

- ⚫ top down και bottom up
- ⚫ Τμήμα μιας ευρύτερης λύσης, με σαφώς καθορισμένη σχέση εισόδων εξόδων
	- όταν είναι δυνατόν να εκτελεστεί από υπολογιστή *υπολογιστική διεργασία*
- ⚫ Βασικό εργαλείο στο χειρισμό της πολυπλοκότητας αφαιρετικότητα

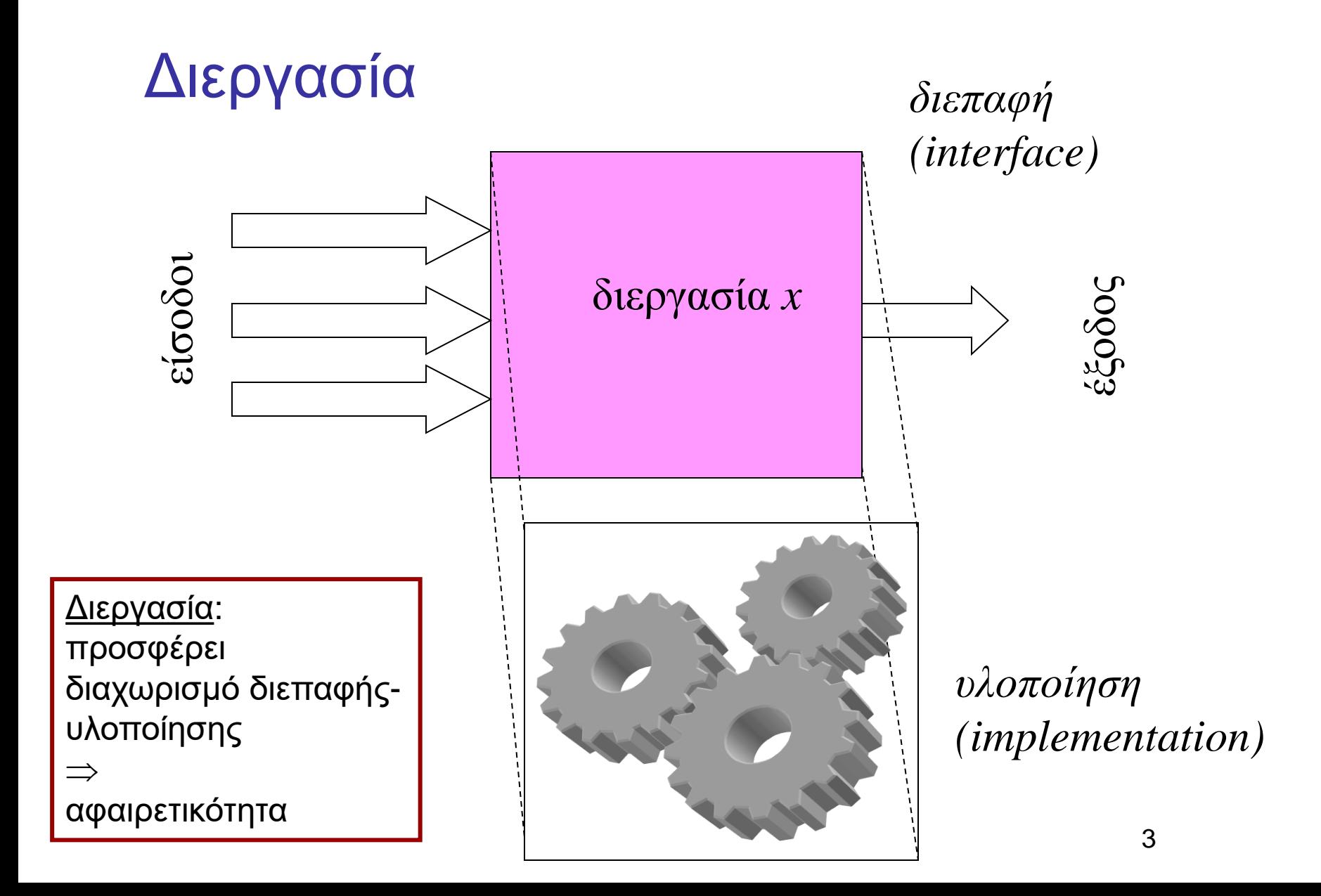

Συναρτήσεις και Διεργασίες

- ⚫ Στη γλώσσα C συναρτήσεις υπολογιστικές διεργασίες
	- χρήση της printf στο παράδειγμα

#### Οργάνωση λύσης

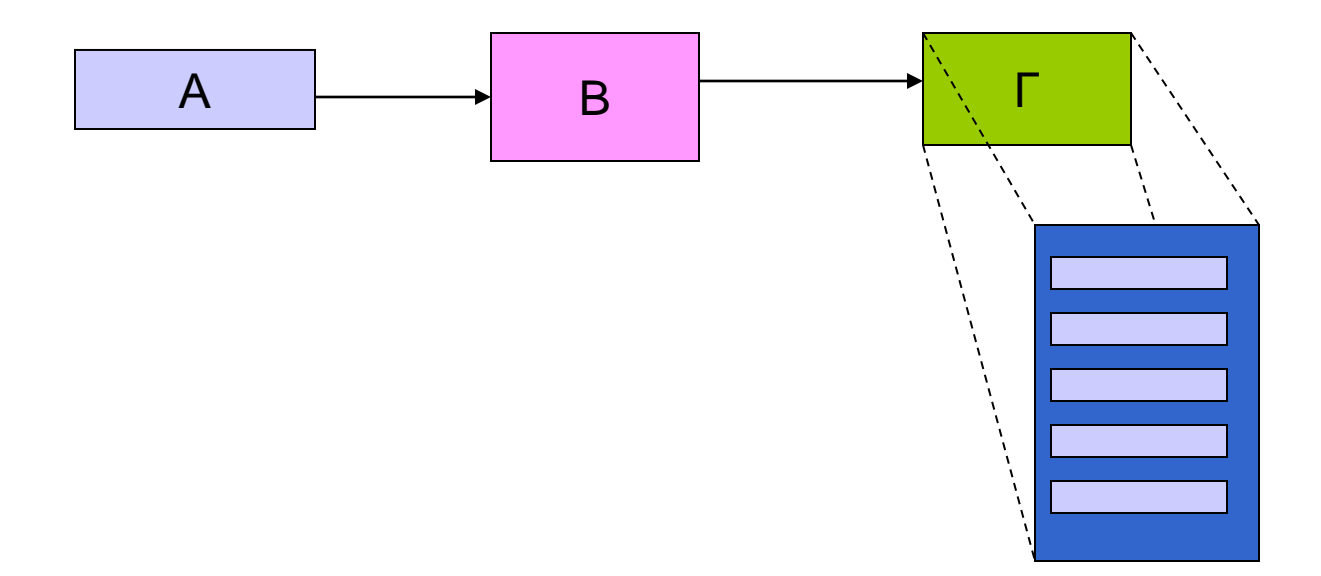

Απεικόνιση σε οδηγίες προς τον υπολογιστη: «προστακτικός» προγραμματισμός

- ⚫ Εκτέλεσε τη διεργασία Α
- ⚫ Εκτέλεσε τη διεργασία Β
- ⚫ Εκτέλεσε τη διεργασία Γ
- ⚫ Εκτέλεσε τη διεργασία Δ

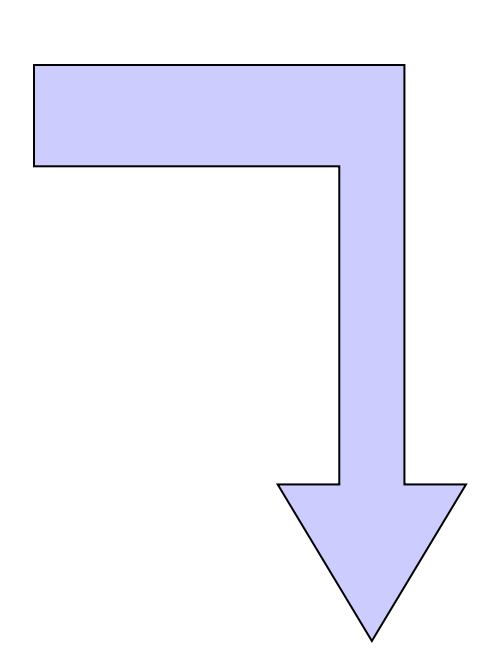

Πώς γνωρίζει το σύστημα τι πρέπει να κάνει για να εκτελέσει τη διεργασία Α;

Διεργασία Α: Εκτέλεσε τη διεργασία Α1 Εκτέλεσε τη διεργασία Α2

Βασική μέθοδος: Αυξητική ανάπτυξη προγράμματος (incremental development)

⚫ Να γραφεί ένα πρόγραμμα που **διαβάζει** έναν αριθμό, να **υπολογίζει** την τρίτη δύναμή του, και στη συνέχεια να **τυπώνει** το αποτέλεσμα.

**int** number, power;

- Διάβασε έναν αριθμό < number
- Υπολόγισε την τρίτη δύναμή του ← power
- Τύπωσε το αποτέλεσμα ← power
- ⚫ **int** number, power;
- Διάβασε number <
ighterivant meadnumber()
- $\bullet$  Υπολόγισε power < computepower()
- Τύπωσε power (Fintout)

#### Σχεδίαση top-down

```
main( ) {
 int number, power;
 number = readnumber( );
 power = computepower(number );
 printout(power ); 
}
```
## έκδοση 0: θα πρέπει να είναι εκτελέσιμο!

```
int readnumber( ) {
                                    printf ("function: diabase\n");
                                    return 5;
                                    }
                                   int computepower(int x ) {
                                    printf ("function: ypologise\n");
                                    return x;
                                    }
                                   void printout(int x ) { 
                                     printf("function: typwse\n");
                                     return ;
                                    }
#include <stdio.h>
int readnumber(void);
int computepower(int);
void printout(int);
int main( ) {
 int number, power;
 number = readnumber();
 power = computepower(number);
 printout(power); 
 return 0;
```
# έκδοση 1: πλήρης printout()

```
int readnumber( ) {
                                    printf ("function: diabase\n");
                                    return 5;
                                    }
                                   int computepower(int x ) {
                                    printf ("function: ypologise\n");
                                    return x;
                                    }
                                   void printout(int x ) { 
                                    printf("function: typwse\n");
                                    printf("apotelesma: %d\n",x);
                                    return ;
                                    }
#include <stdio.h>
int readnumber(void);
int computepower(int);
void printout(int);
int main( ) {
 int number, power;
 number = readnumber();
 power = computerpower(number);
 printout(power); 
 return 0;
}
```
#### έκδοση 2: πλήρης computepower()

```
int readnumber ( ) {
                                     printf ("function: diabase\n");
                                     return 5;
                                    }
                                    int computepower(int x ) {
                                     printf ("function: ypologise\n");
                                     return x * x * x;
                                    }
                                    void printout (int x ) { 
                                     printf("function: typwse\n");
                                     printf("apotelesma: %d\n",x);
                                     return ;
                                    <u>}</u>
#include <stdio.h>
int readnumber(void);
int computepower(int);
void printout(int);
int main( ) {
 int number, power;
 number = readnumber();
 power = computepower(number);
 printout(power); 
 return 0;
}
```
# Έκδοση 3: πλήρης printout()

```
int readnumber ( ) {
                                    int aninput;
                                    printf ("function: diabase\n");
                                    scanf("%d", &aninput);
                                    return aninput;
                                    }
                                   int computepower(int x ) {
                                    printf ("function: ypologise\n");
                                    return x * x * x;
                                    }
                                   void printout(int x ) { 
                                    printf("function: typwse\n");
                                    printf("apotelesma: %d\n",x);
                                    return ;
                                    }
#include <stdio.h>
int readnumber(void);
int computepower(int);
void printout(int);
int main( ) {
 int number, power;
 number = readnumber( );
 power = computepower(number);
 printout(power); 
 return 0;
}
```
# Μέχρι τώρα...

- ⚫ Οργάνωση Προγράμματος C
	- Ενέργειες -> ρήματα (συντακτικό) -> συναρτήσεις
	- Δεδομένα -> αντικείμενα(συντακτικό) -> μεταβλητές
- ⚫ Αφαιρετικότητα (abstraction)
	- εργαλείο για την αντιμετώπιση της πολυπλοκότητας
	- Διαχωρίζουμε το
	- *τι γίνεται -> όνομα, δήλωση συνάρτησης*
	- *από το*
	- *Πώς γίνεται -> υλοποίηση συνάρτησης,*
	- Χρήση σύνθετων τύπων
- ⚫ Αυξητική Ανάπτυξη Προγράμματος
	- top-down ανάπτυξη
	- Διευκολύνει *ανάπτυξη* του προγράμματος
	- Διευκολύνει τον *έλεγχο* του προγράμματος
	- Ξεκινάμε γράφοντας κάτι εκτελέσιμο
	- C: για να είναι εκτελέσιμο, πρέπει να έχει main() διαφορά από Pytthon.
- ⚫ Διαδικασία compile και link για δημιουργία εκτελέσιμου.
	- Γίνονται με gcc/mingw

# Μερικές καλές πρακτικές που είδαμε μέχρι τώρα

- ⚫ Πρώτα **σκέφτομαι** μετά **γράφω** κώδικα.
- ⚫ Γράφω με **μέθοδο**, ώστε να είναι αμέσως εκτελέσιμος ο κώδικας.
- ⚫ Γράφω **τμήματα κώδικα** και τα **δοκιμάζω**.
	- Όταν **σχεδιάζω** την υλοποίηση, θα πρέπει να με απασχολεί πώς θα κάνω τις δοκιμές.

## Στοιχεία της Γλώσσας C

- ⚫ Γραμματική και Συντακτικό
- ⚫ Διαθέσιμοι **τύποι δεδομένων**
	- Απλοί και σύνθετοι τύποι
- ⚫ Βασική βιβλιοθήκη της C
	- παρέχει ένα σύνολο έτοιμων συναρτήσεων: printf( ), scanf( ), …
- ⚫ Eκτεταμένη τεκμηρίωση της GNU C library
	- http://www.gnu.org/software/libc/manual/

#### Δεσμευμένες λέξεις (reserved words)

- ⚫ Λέξεις κλειδιά (keywords)
- **Ονόματα συναρτήσεων της βασικής** βιβλιοθήκης
- ⚫ Ονόματα μακροεντολών που ορίζονται σε αρχεία επικεφαλίδας: EOF, …
- ⚫ Oνόματα τύπων που ορίζει η βασική βιβλιοθήκη: time\_t, …
- ⚫ Oνόματα εντολών προεπεξεργαστή: include, define
- ⚫ Oνόματα της μορφής \_DATE\_, \_FILE\_, κτλ.

Αναγνωριστές (Identifiers)

- ⚫ λέξεις που κατασκευάζει ο προγραμματιστής για να ονομάσει
	- μεταβλητές
	- σταθερές
	- συναρτήσεις • ...

⚫ Δεν θα πρέπει να είναι **δεσμευμένες**

### Τύποι Δεδομένων στη C

- ⚫ **char** χαρακτήρας
- ⚫ **int** ακέραιος
- ⚫ **float** αριθμός κινητής υποδιαστολής απλής ακρίβειας
- ⚫ **double** αριθμός κινητής υποδιαστολής διπλής ακρίβειας
- ⚫ απαριθμητικός τύπος
	- •**enum** boolean {FALSE, TRUE};
- ⚫ σύνθετοι τύποι
	- πίνακες και δομές (**struct**)
- ⚫ Τύποι του C90. To C99 επεκτείνει με header files
	- •#include <stdbool.h>
	- stdint.h
	- inttypes.h

#### Ομαδοποίηση Τελεστών

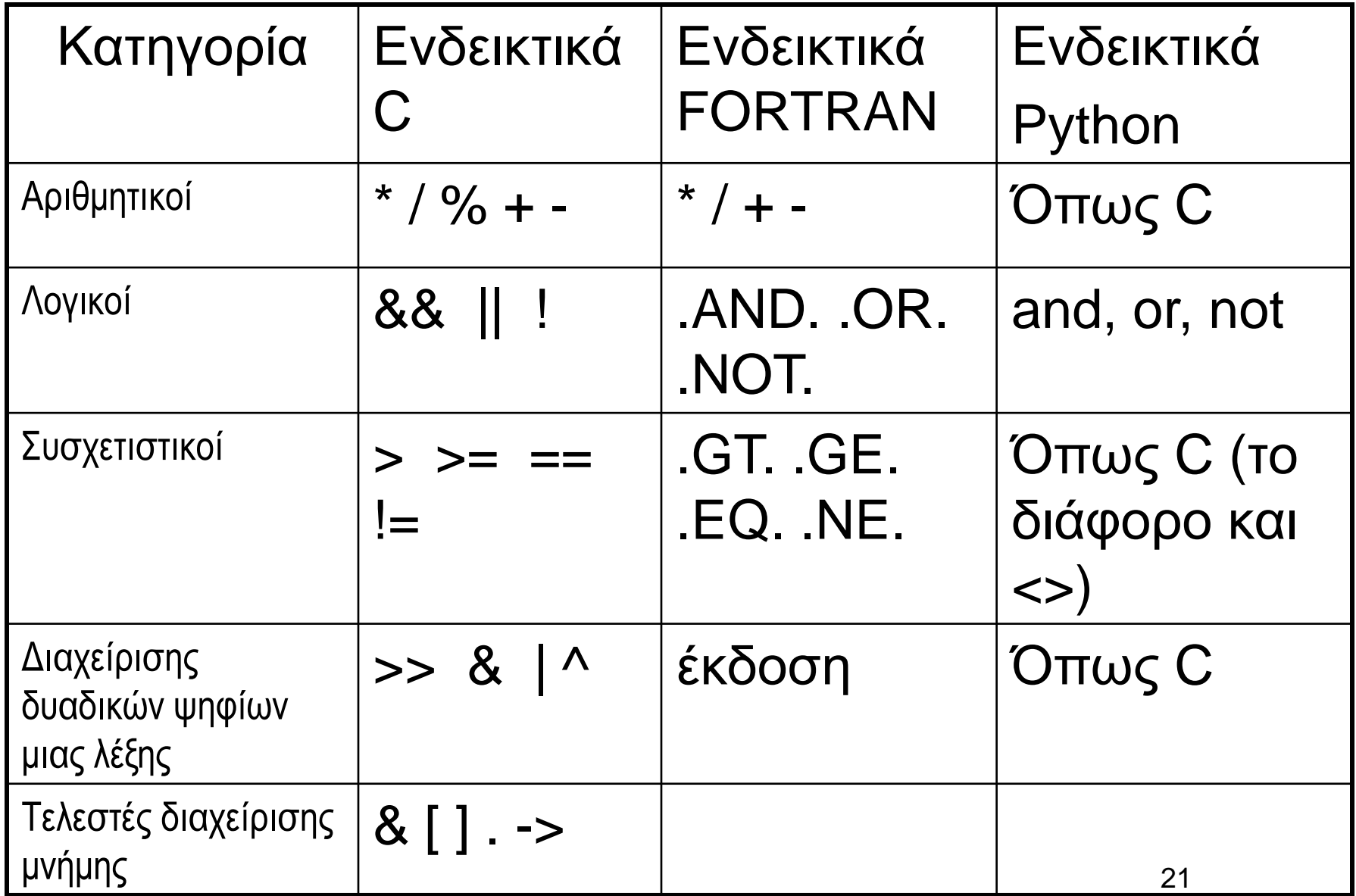

#### Τελεστές Ενέργειες σε δεδομένα

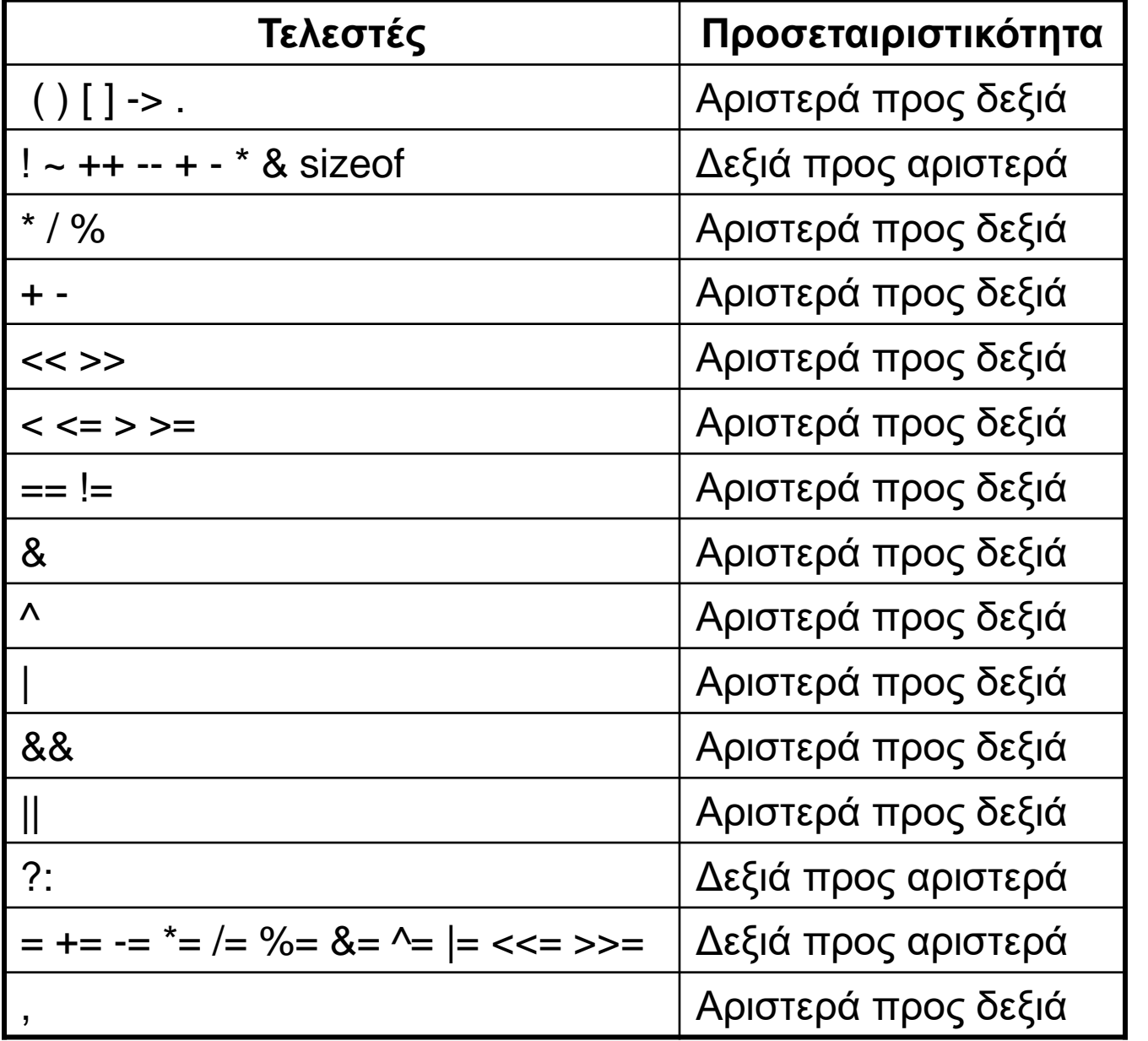

Προ τεραιότητα Προ τεραιότητα

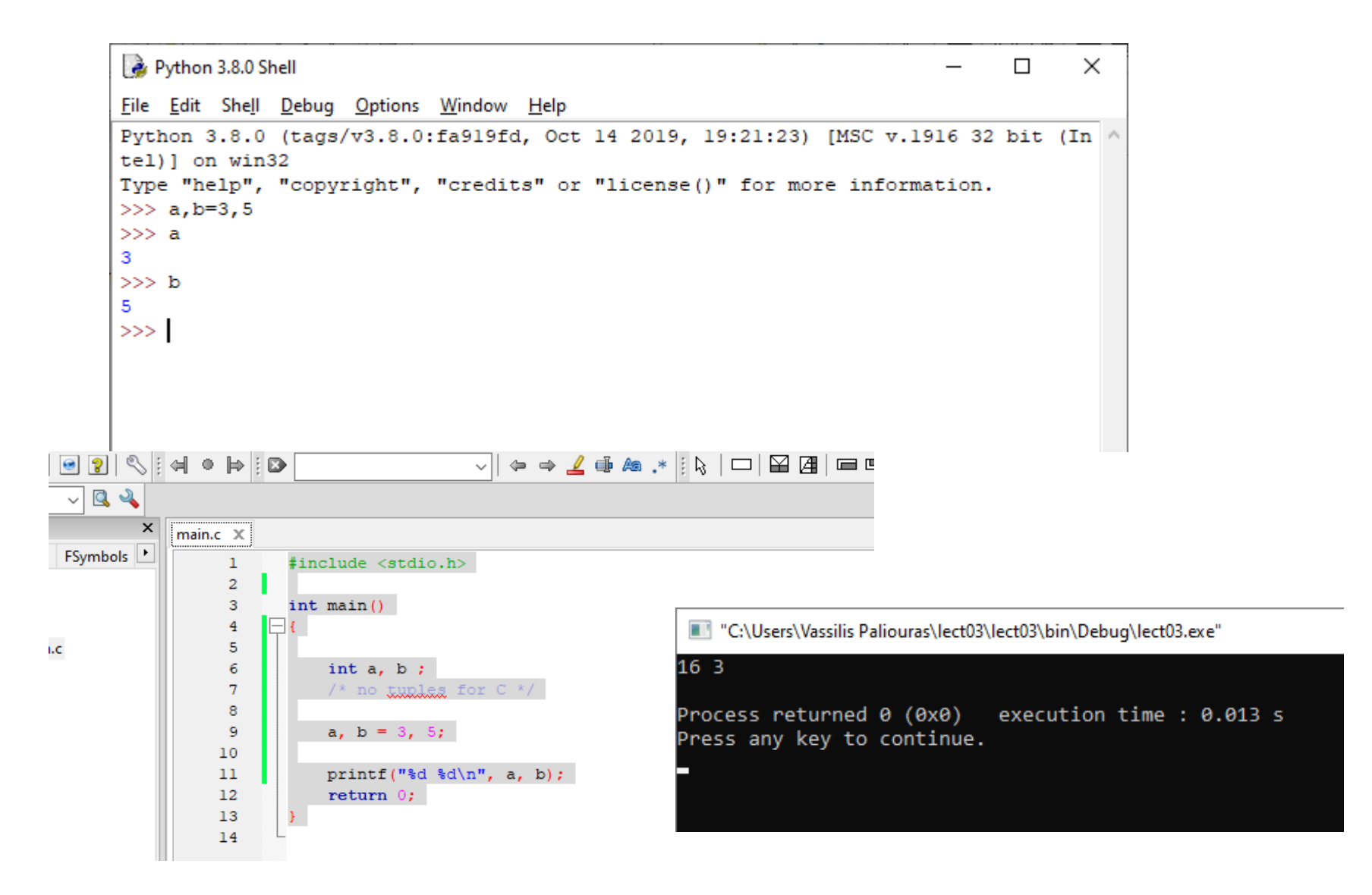

Εκφράσεις και προτάσεις

a =  $f(g[3]) + 3 * d$ έκφραση (expression)  $sum = sum + total$ 

…

a = f(g[3]) + 3\*d **;** … πρόταση (statement)

# Προτάσεις και σύνθετες προτάσεις πρόταση1;

{ πρόταση1; πρόταση2; πρόταση3; }

Σύνθετη πρόταση: Μπλοκ προτάσεων που ορίζεται με άγκιστρα.

#### ⚫ ; Κενή πρόταση:

- Δεν είναι συντακτικό λάθος.
- Δεν κάνει κάτι.
- Εξηγεί συμπεριφορές.

#### ⚫ 13; Δεν είναι συντακτικό λάθος.

## Τελεστής Aνάθεσης =

**int** a, b;  $\mathsf{a}$  $b = a$ 

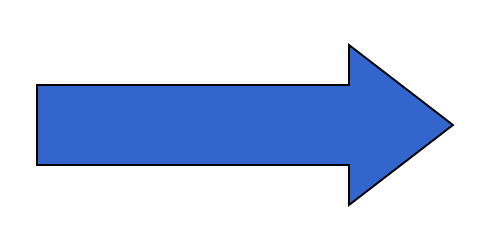

$$
\begin{array}{|l|}\n\text{int } a, \; b; \\
b = a = 5; \end{array}
$$

#### όλη η έκφραση έχει ως αξία την τιμή 5

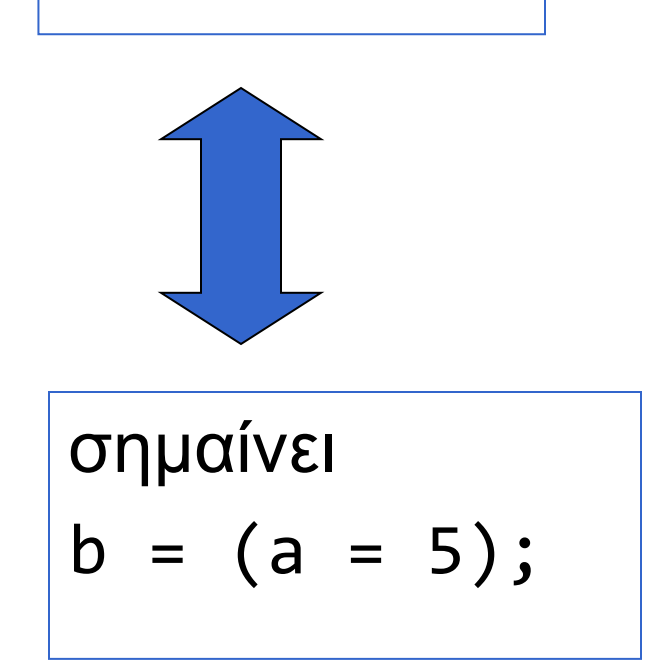

#### Σχεσιακοί Τελεστές

- ⚫ Συγκρίσεις
	- $>$ ,  $>=$ ,  $<$ ,  $<=$

#### **Παράδειγμα**

**a < 5**

αν το a είναι μικρότερο του **πέντε** η έκφραση είναι **αληθής** διαφορετικά είναι **ψευδής**

#### Έλεγχος Ισότητας

 $\bullet$  a == 5; /\* αληθές αν το a είναι 5 \*/

 $\bullet$  a != 5; /\* αληθές αν το a δεν είναι 5 \*/

 $\bullet$  άλλος ο ρόλος του  $=$  άλλος του  $==$ 

```
Διαφορές C, python
```
Το a == b ==c δεν είναι το ίδιο!!!

```
#include <stdio.h>
int main() {
  int a = 5, b =5, c =5;
  if (a == b == c)printf("equal?\n") ;
  else
       printf("or not?\n");
  return 0;
}
```

```
#include <stdio.h>
int main() {
       int a = 5, b =5, c =5;
       if (a == b & 88 & b == c)printf("equal\n") ;
       else
                       printf("or not\n");
       return 0;
}
```
#### **if** (/\*…\*/) /\*…\*/ **else** /\*…\*/ ;

**if** (έκφραση) (σύνθετη) εντολή 1; **else**

(σύνθετη) εντολή 2;

```
if ( a == 5)
 printf ("a equals five.\n");
```
**else** 

printf("a does not equal five\n");

Παράδειγμα 1: **if** με απλή πρόταση #include <stdio.h>

```
int main() {
  int a = 3;
  print(f("a: %d\n')', a);if (a==5) 
     printf("is five\n");
  print(f("a: %d\n\n') a);return 0;
```
#### Παράδειγμα 2: **if** με σύνθετη πρόταση #include <stdio.h>

```
int main() {
 int a = 3;
 print(f("a: %d\n')', a);if (a==5) 
 {
    printf("is five\n");
    printf("nothing else\n"); 
    }
 print(f("a: %d\n\n') a);return 0;
} 34
```

```
(αντί)-παράδειγμα 1: 
Τι θα τυπώσει; Γιατί;
#include <stdio.h>
```

```
int main() {
  int a = 3;
  print(f("a: %d\n', a);if (a==5) 
     printf("is ");
     printf("five\n");
  print(f("a: %d\n\n') a);
```

```
return 0;
```

```
(αντί)-παράδειγμα 2: 
Τι θα τυπώσει; Γιατί;
#include <stdio.h>
int main() {
  int a = 3;
  printf("a: %d\n'\n', a);if (a=5) 
     printf("is five\n");
  printf("a:%d\n",a);
  return 0;
```

```
(αντί)-παράδειγμα 3: 
Τι θα τυπώσει; Γιατί;
#include <stdio.h>
int main() {
  int a = 3;
  printf("a: %d\n'\n', a);if (a==5) ; 
     printf("is five\n");
  printf("a:%d\n",a);
  return 0;
```
## SyntaxError για την Python, όχι για τη C

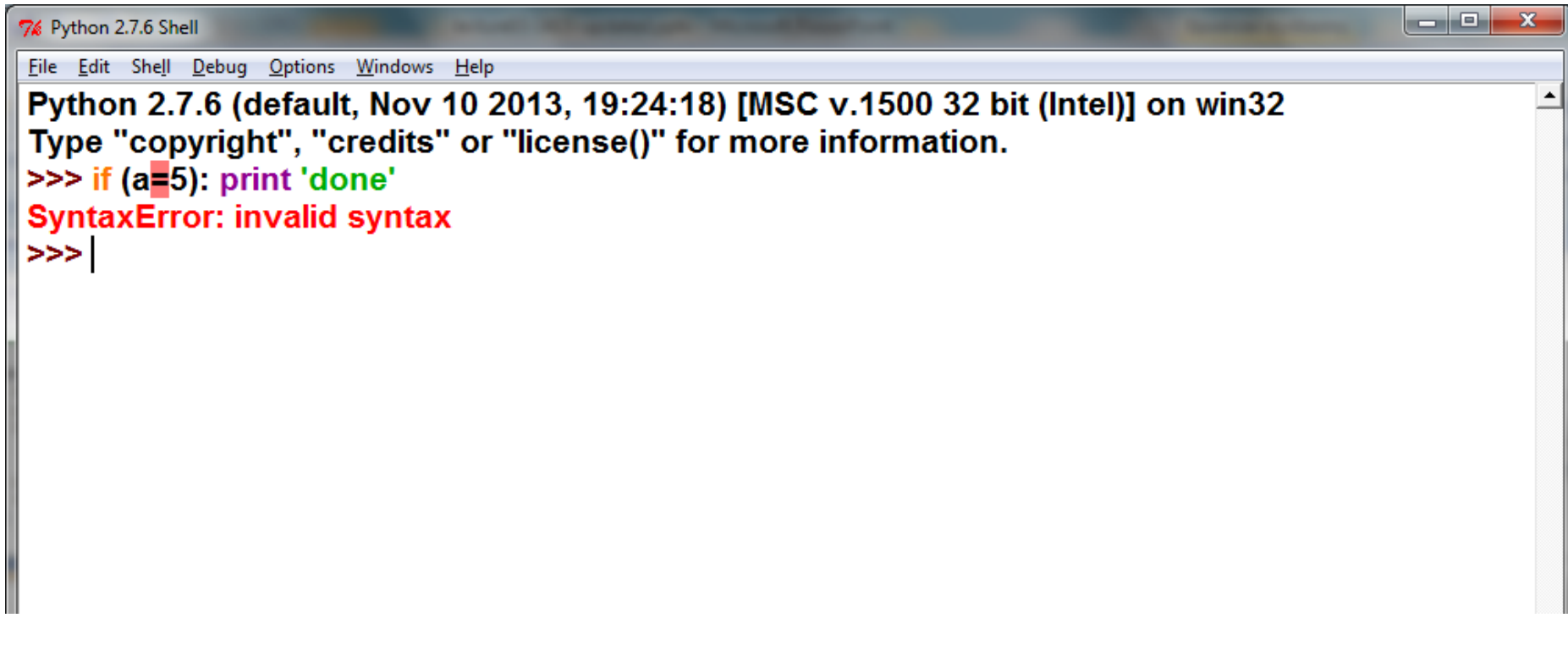

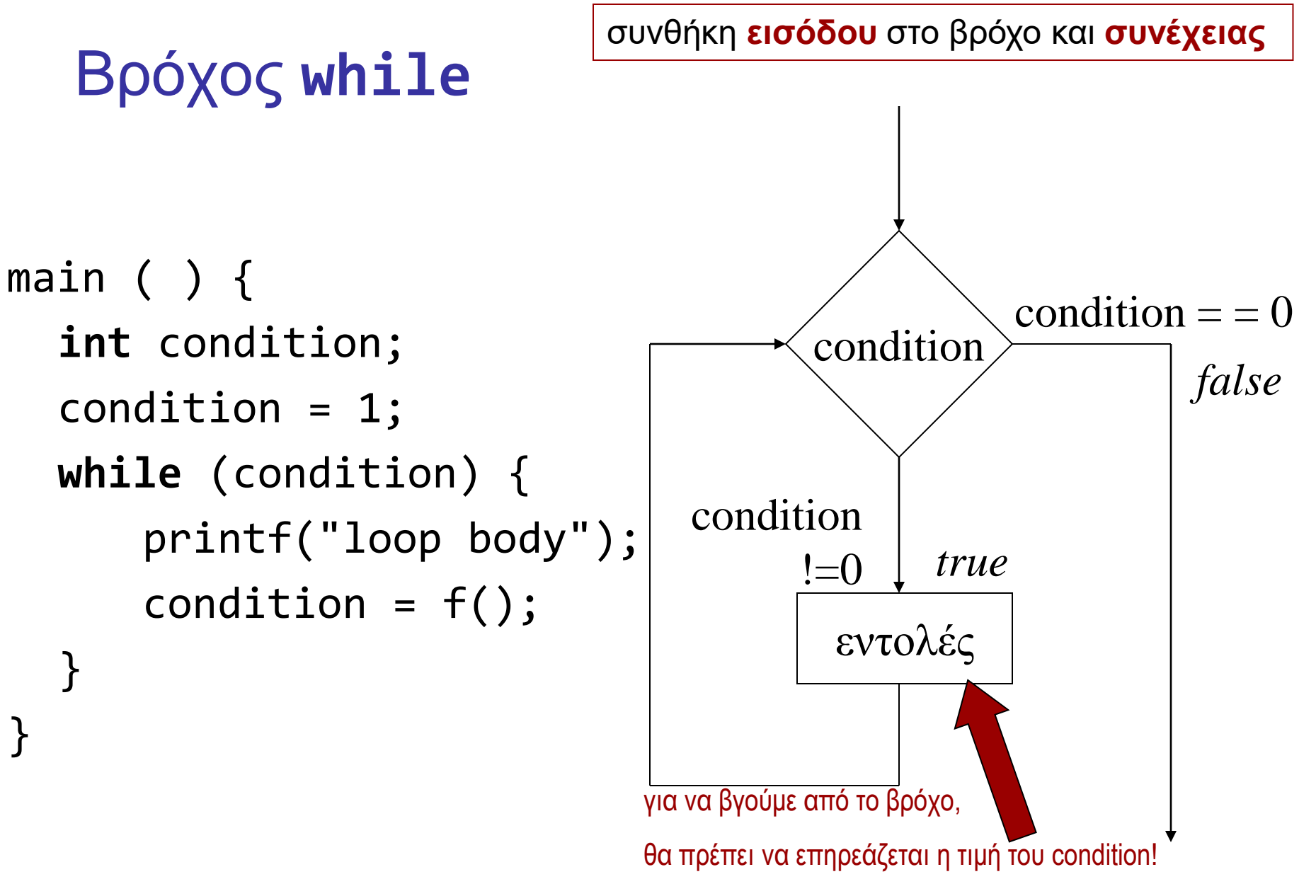

```
Bρόχος while
while (έκφραση)
   σύνθετη (ή όχι) πρόταση
   a = 0;
   while (a < 5) {
     printf ("value of a is %d\n", a);
     a ++;
     }
                                       όσο η έκφραση είναι
                                       αληθής, εκτελείται 
                                       η (σύνθετη) πρόταση.
```
#### Βρόχος **while** και βρόχος **for**

```
a = 0 :
while (a < 5)printf ("value of a is %d\n", a);
  a +}
```
\n
$$
\text{for } (a = 0; (a < 5; a++) \{ \text{printf } (\text{``value of a is %d\n''}, a); \}
$$
\n

Στη C o βρόχος **for** ορίζεται ως άλλη γραφή του **while**

**for**  $(a = 0; a < 5; a++)$ printf ("value of a is %d\n", a);

#### 42 Βρόχος **do** /\*… \*/ **while** (/\*…\*/); main ( ) { **int** condition; **do** { printf("loop body"); condition =  $f()$ ; } **while** (condition) ; }<br>] condition εντολές  $condition == 0$ condition !=0 *false true* συνθήκη **εξόδου** από το βρόχο

#### Παραδείγματα χρήσης δομών ελέγχου

- 1. Σταθερός αριθμός επαναλήψεων
- 2. Αριθμός επαναλήψεων εξαρτώμενος από τα δεδομένα
- 3. Ένθετες (nested) δομές ελέγχου

Παράδειγμα 1 – καθορισμένος αριθμός επαναλήψεων

- ⚫ Να γραφεί ένα πρόγραμμα που διαβάζει **δέκα ακεραίους**, έναν κάθε φορά και τυπώνει το **μερικό άθροισμα**.
- ⚫ **Στο τέλος** τυπώνεται το συνολικό άθροισμα και το γινόμενό τους.
- ⚫ (Εδώ λύση χωρίς πίνακες).

- ⚫ Διάβασε έναν αριθμό
- ⚫ Υπολόγισε το μερικό άθροισμα
- ⚫ Τύπωσε το μερικό άθροισμα
- ⚫ Έχεις διαβάσει δέκα αριθμούς;
	- Αν όχι, επανάλαβε.

- ⚫ Διάβασε έναν αριθμό num
- ⚫ Υπολόγισε το μερικό άθροισμα sum
- ⚫ Τύπωσε το μερικό άθροισμα sum
- ⚫ Έχεις διαβάσει δέκα αριθμούς;

• Αν όχι, επανάλαβε.

**int** num, sum;

- ⚫ Διάβασε το num
- ⚫ Υπολόγισε το sum
- ⚫ Τύπωσε το sum
- ⚫ Έχεις διαβάσει δέκα αριθμούς;
	- Αν όχι, επανάλαβε.

- ⚫ Επανάλαβε για δέκα φορές {
- ⚫ Διάβασε το num
- ⚫ Υπολόγισε το sum
- ⚫ Τύπωσε το sum

 $\bullet$  }

 $\rightarrow$  scanf()

→computeSum() ή  $\rightarrow$ sum = sum + num  $\rightarrow$  printf()

```
#include <stdio.h>
int main() {
  int i, num, sum=0;
  for (i=0; i<10; i++) {
   scanf("%d", &num);
   sum = sum + num;printf("partial sum: %d\n", sum);
   }
  printf("total: %d", sum);
 return 0;
}
```

```
#include <stdio.h>
#define N 10
int main() {
  int i, num, sum=0;
  for (i=0; i<N; i++) {
   scanf("%d", &num);
   sum = sum + num;printf("partial sum: %d\n", sum);
   }
  printf("total: %d", sum);
  return 0;
}
```
#### Nested for σε python

```
for i in range(5):
    print('outer loop: %d\n\t' % i, end='')
    for i in range(5):
        print('inner loop: %d ' % i, end ='')
    print('')
```
C:\Python34\python.exe C:/Users/user/PycharmProjects/testnestedfor/testnestedfor.py outer loop: 0

inner loop: 0 inner loop: 1 inner loop: 2 inner loop: 3 inner loop: 4 outer loop: 1

inner loop: 0 inner loop: 1 inner loop: 2 inner loop: 3 inner loop: 4 outer loop: 2

inner loop: 0 inner loop: 1 inner loop: 2 inner loop: 3 inner loop: 4 outer loop: 3

inner loop: 0 inner loop: 1 inner loop: 2 inner loop: 3 inner loop: 4 outer loop: 4

inner loop: 0 inner loop: 1 inner loop: 2 inner loop: 3 inner loop: 4

Process finished with exit code 0

```
#include <stdio.h>
#include <stdlib.h>
int main() {
          int i;
          for (i=0; i< 5; i++) {
                   printf("outer loop: %d\n\t", i);
                    for (i=0; i<5; i++) {
                                        printf("inner loop: %d ", i);
                    }
                   printf("\n\n\rangle;
          }
```

```
return 0;
```
E:\paliuras\courses\Principles\1819\lecture04\ex0401\ex0401.exe

outer loop: 0

}

inner loop: 0 inner loop: 1 inner loop: 2 inner loop: 3 inner loop: 4

Process exited with return value 0 Press any key to continue . . .

```
int main() {
         int i;
         for (i=0; i< 5; i++) {
                  printf("outer loop: %d\n\t", i);
                   {
                   int i;
                   for (i=0; i<5; i++) {
                            printf("inner loop: %d ", i);
                            }
                   }
                  printf(''\n'');
         }
         return 0;
                                                       C90: δήλωση μεταβλητής μόνο 
                                                       σε αρχή block
```
}

E:\paliuras\courses\Principles\1819\lecture04\ex0401\ex0401.exe

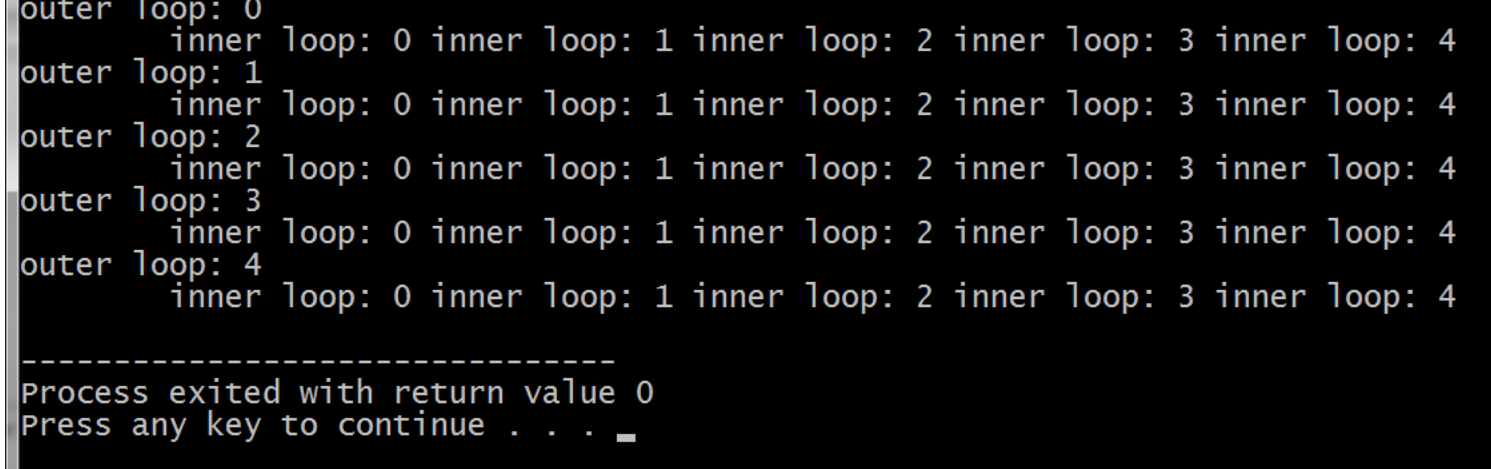

#### Μπλοκ εντολών με άγκιστρα

C90: δήλωση μεταβλητής μόνο σε αρχή block

# $\{$ Δηλώσεις ;

Εντολές ; }

#### Μια διαφορά C90 και C99

```
#include <stdio.h>
```

```
int main() {
```

```
for (int i=0; i<5; i++) {
       printf("outer loop: %d\n\t", i);
       for (int i=0; i<5; i++) {
                      printf("inner loop: %d ", i);
       }
       print(f("n");
}
return 0;
```
#### Συνήθης πρακτική σε C90: Διαφορετική μεταβλητή σε nested loops

```
#include <stdio.h>
```

```
int main() {
```

```
int i, j;
for (i=0; i<5; i++) {
       printf("outer loop: %d\n\t", i);
       for (j=0; j<5; j++) {
                       printf("inner loop: %d ", j);
       }
       print(f("n");
}
return 0;
```
## Παράδειγμα

- ⚫ Να γραφεί ένα πρόγραμμα που διαβάζει **ακεραίους**, έναν κάθε φορά και τυπώνει το μερικό άθροισμα και το μερικό γινόμενο, **όσο** ο χρήστης δίνει ως είσοδο **αριθμούς > 0**.
- ⚫ Αριθμοί ≤ 0 δεν λαμβάνονται υπόψη στους υπολογισμούς.
- ⚫ Στο **τέλος** τυπώνεται το συνολικό άθροισμα και το γινόμενό τους.

```
έκδοση 1
#include <stdio.h>
int main( )
\{int input, sum = 0, prod = 1;
 scanf("%d", &input);
 while (input>0) {
        sum = sum + input;printf("partial sum: %d\n", sum);
        prod = prod * input ;scanf("%d", &input); 
  }
```

```
printf("sum: %d\n", sum);
printf("product: %d\n", prod);
```
**return** 0;

```
#include <stdio.h>
```

```
έκδοση 2
int main( )
{
  int input, sum = 0, prod = 1;for (scanf("%d", &input); input>0; scanf("%d", &input) ) {
        sum = sum + input;printf("partial sum: %d\n", sum);
        prod = prod * input ;}
  printf("sum: %d\n", sum);
  printf("product: %d\n", prod);
return 0;
}
```

```
έκδοση 3
#include <stdio.h>
#include <stdlib.h>
int main()
{
  int input, sum = 0, prod = 1;
  do {
     scanf("%d", &input); 
     if (input >0 ) {
        sum = sum + input;
        printf("partial sum: %d\n", sum);
        prod = prod * input;
        }
     } while (input>0) ;
  printf("sum: %d\n", sum);
  printf("product: %d\n", prod);
return 0;
}
```

```
έκδοση 4
int main()
{
 int input, sum = 0, prod = 1;do {
    scanf("%d", &input); 
    if (input < =0)break;
    sum = sum + input;
    printf("partial sum: %d\n", sum);
    prod = prod * input;
    } while (input>0) ;
 printf("sum: %d\n", sum);
 printf("product: %d\n", prod);
```

```
return 0;
}
```

```
έκδοση 4a
int main()
{
  int input, sum = 0, prod = 1;do {
     scanf("%d", &input); 
     if (input < =0)break;
     sum = sum + input;
     printf("partial sum: %d\n", sum);
     prod = prod * input;
     } while (1) ;
  printf("sum: %d\n", sum);
  printf("product: %d\n", prod);
return 0;
}
                                          Έξοδος από βρόχο
                                          Ούτως ή άλλως 
                                          μόνο με break
                                          \RightarrowΑπλή συνθήκη στο while
```

```
έκδοση 5
#include <stdio.h>
int main( )
\{int input=1, sum = \theta, prod = 1;
 while ( input > 0) {
     scanf("%d", &input) ;
     if (input < =0)break;
     sum = sum + input;printf("partial sum: %d\n", sum);
     prod = prod * input;
     } 
  printf("sum: %d\n", sum);
  printf("product: %d\n", prod);
 return 0;
}
                    Αρχικοποίηση του input 
                    για εξασφάλιση εισόδου 
                    στο βρόχο while
```
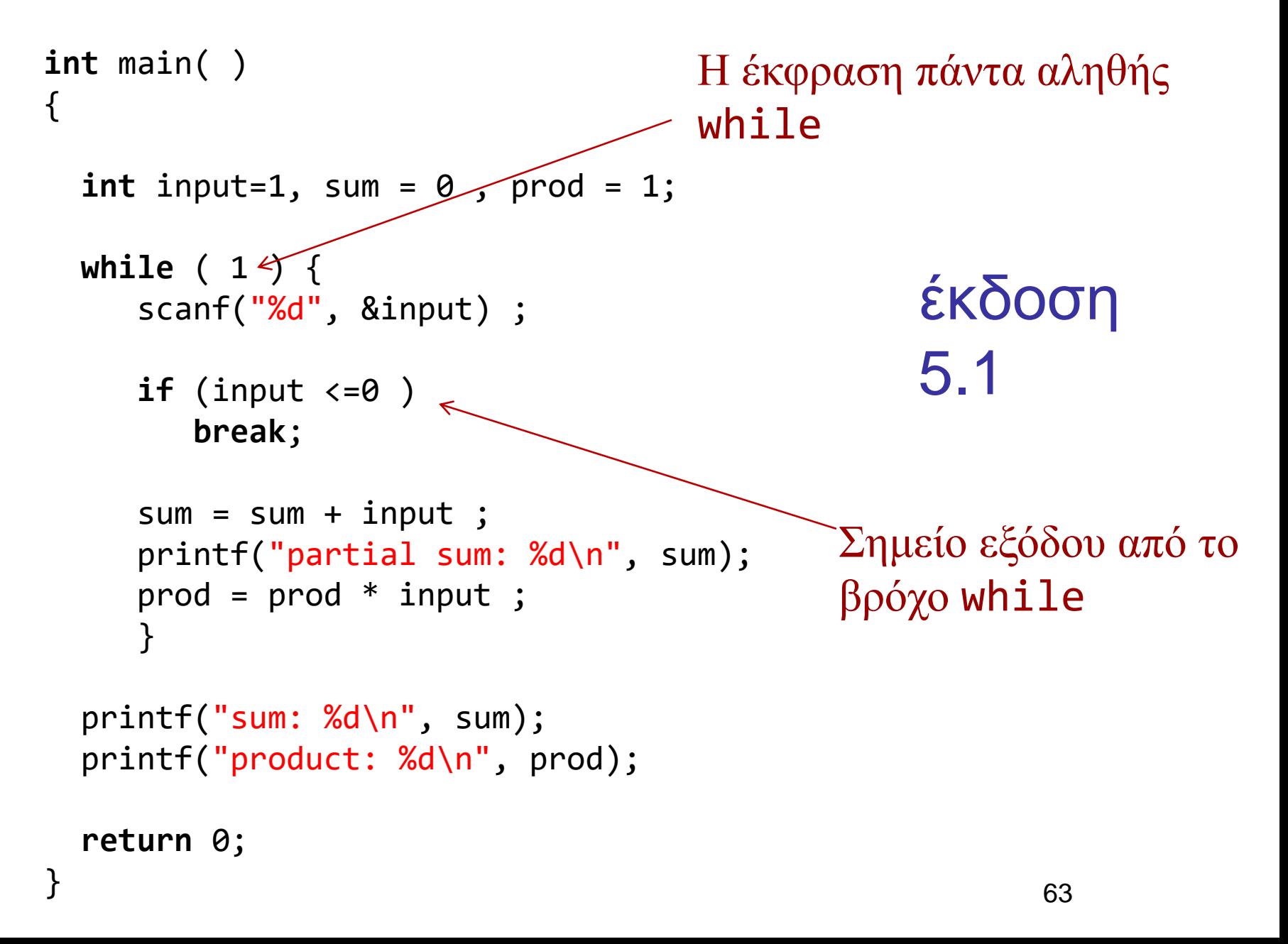

```
#include <stdio.h>
int getinput(void) ;
int main() {
       int a;
       while ( (a = getinput()) > 0) {
               printf("say something\n");
               printf("%d\n", a);
       }
       return 0;
```

```
}
```

```
int getinput(void) {
       int a;
       scanf("%d", &a);
       return a;
}
```
Σε τι διαφέρουν οι εκφράσεις  $a = getinput() > 0$  $(a = getinput()) > 0$  $a = (getinput() > 0)$